Ludwig-Maximilians-Universität München LFE Medieninformatik Prof. Dr. Heinrich Hußmann Henri Palleis

# Übungsblatt 6: Projektion und Culling

### Abgabe:

Dieses Übungsblatt ist einzeln zu lösen. Die Lösung ist bis Montag, den 11.Juni 2012, 12:00 Uhr s.t. über UniWorx (https://uniworx.ifi.lmu.de/) abzugeben.

Für Textantworten werden nur die Formate PDF und Plain-Text (UTF-8) akzeptiert. Benennen Sie die Dateien nach dem Schema <Übungsblatt>-<Aufgabe>.<extension>, d.h. die Lösung der ersten Aufgabe geben Sie in einer Datei 1-1.txt oder 1-1.pdf ab. Packen Sie alle Dateien in eine ZIP-Datei und laden Sie diese bei UniWorx hoch. Wenn Sie Formatierungsvorgaben nicht einhalten, können ihre Abgaben nicht korrigiert werden.

## Aufgabe 1: Parallelprojektionen

- i. Welche Arten der Parallelprojektion haben Sie in der Vorlesung kennengelernt? Wie verhalten sich die Normale der Projektionsebene und die Richtung der Projektion in den einzelnen Fällen zueinander? Wo liegt bei einer Parallelprojektion das Projektionszentrum?
- ii. Leiten Sie 4x4-Projektionsmatrizen her, die einen dreidimensionalen Punkt (in homogenen Koordinaten) auf einen zweidimensionalen Punkt in Kavalier- bzw. Kabinettperspektive abbilden.
- iii. Schreiben Sie ein JOGL-Programm, das 3D-Objekte in Kavalier- und Kabinettperspektive darstellen kann (siehe Beispiel in Abbildung 1).

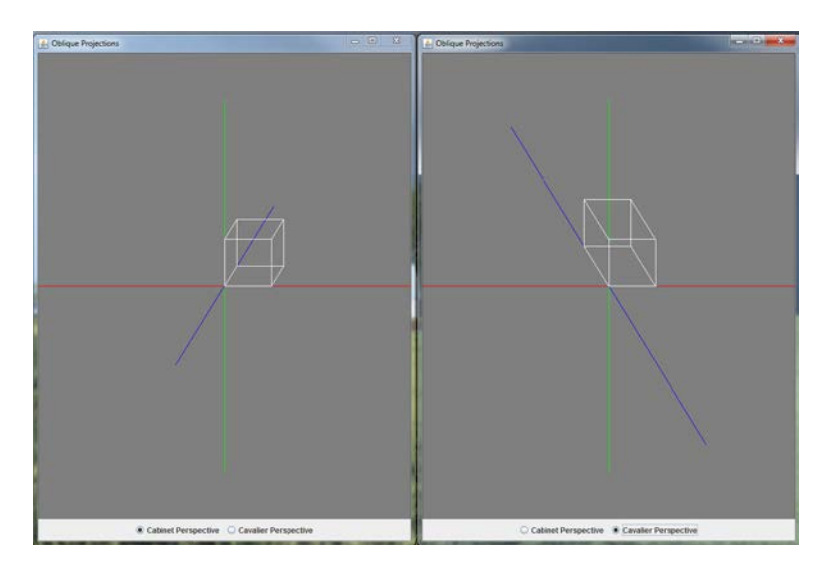

Abbildung 1 Beispielansicht für Kabinett- bzw. Kavalierperspektive in JOGL

Ludwig-Maximilians-Universität München LFE Medieninformatik Prof. Dr. Heinrich Hußmann Henri Palleis

## Aufgabe 2: Perspektivische Projektion

- i. Erläutern Sie zwei Möglichkeiten, wie man in OpenGL eine perspektivische Projektion definieren kann. Wie wird dabei die Projektionsfläche erzeugt und wo liegt das Projektionszentrum?
- ii. Wie muss man in einem OpenGL-Programm mit perspektivischer Projektion die Kamera positionieren, damit bei der Ansicht eines Würfels ein, zwei bzw. drei Fluchtpunkte entstehen?
- iii. Gegeben seien folgende Punkte in Weltkoordinaten:  $A = (2,1,-1)$ ,  $B = (2,1,-10)$ ,  $C =$  $(2,1,-100)$ ,  $D = (2,-5,-100)$ ,  $E = (-50,-50,-100)$ . Die Kamera befindet sich am Punkt (0,0,0) und ist in Richtung der negativen Z-Achse ausgerichtet. Die Projektionsfläche ist parallel zur XY-Ebene und schneidet die Z-Achse bei -1. Berechnen Sie die Projektionskoordinaten dieser Punkte. Wo liegt der Fluchtpunkt?

#### Aufgabe 3: Culling

- i. Beschreiben Sie in eigenen Worten, was man unter Culling versteht und weshalb dessen Verwendung im Allgemeinen Performancevorteile bringt.
- ii. Was versteht man unter Frustum Culling, Backface Culling und Occlusion Culling?
- iii. Setzen sie die Begriffe Occlusion Culling und Z-Buffer in Beziehung zueinander.
- iv. Gegeben ist ein Würfel. Zwei seiner Eckpunkte sind  $A = (2, 1, -1)$  und  $B = (4, 3, -3)$ . Die Kanten sind parallel zu den Koordinatenachsen ausgerichtet. Die restlichen Eckpunkte liegen den jeweiligen Eckpunkten gegenüber (siehe Abbildung 2). Ermitteln Sie rechnerisch, welche Seitenflächen für den Betrachter voraussichtlich sichtbar sein werden. Der Würfel wird vom Standpunkt  $v = (3, 2, 2)$  aus betrachtet.

Ludwig-Maximilians-Universität München LFE Medieninformatik Prof. Dr. Heinrich Hußmann Henri Palleis

Computergrafik 1 Sommersemester 2012 Übungsblatt 6

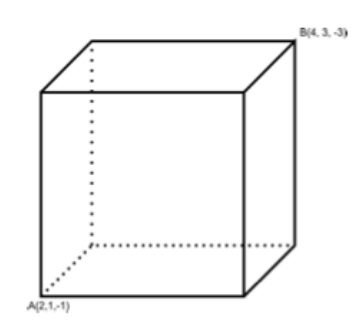

Abbildung 2 Skizze vom Würfel

Viel Erfolg.